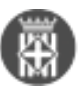

## **Tercers: Accedir, alta i modificació.**

Publicat per [trujillorm](https://setdiba.diba.cat/members/trujillorm) [1] el 12/04/2024 - 08:44 | Última modificació: 15/04/2024 - 08:46

## **Com donar d'alta i modificar TERCERS?**

Necessites donar d'alta Tercers o modificar-ne informació d'un tercer ja creat? Mira aquesta píndola i ho faràs en un moment

pindola tercers accedir alta i modificacio 6.mp4 [2]

• [3]

**URL d'origen:** <https://setdiba.diba.cat/videos/tercers-accedir-alta-modificacio>

## **Enllaços:**

[1] https://setdiba.diba.cat/members/trujillorm

- [2] https://setdiba.diba.cat/sites/setdiba.diba.cat/files/video/files/pindola\_tercers\_accedir\_alta\_i\_modificacio\_6.mp4
- [3] https://setdiba.diba.cat/node/2827